# contro<br>bullismo RESIDENC

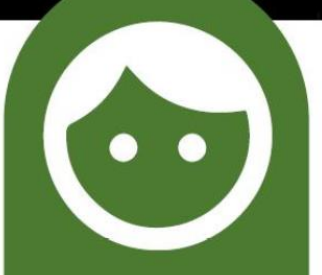

### **Convy School** La tecnologia al servizio delle scuole e degli studenti.

## Il Problema

Diffusione crescente del bullismo e cyberbullismo nel mondo

### Definizione di bullismo

Il bullismo è una forma di comportamento sociale di tipo violento e intenzionale, di natura sia fisica che psicologica, oppressivo e vessatorio, ripetuto nel corso del tempo e attuato nei confronti di persone considerate dal soggetto che perpetra l'atto in questione come bersagli facili e/o incapaci di difendersi.

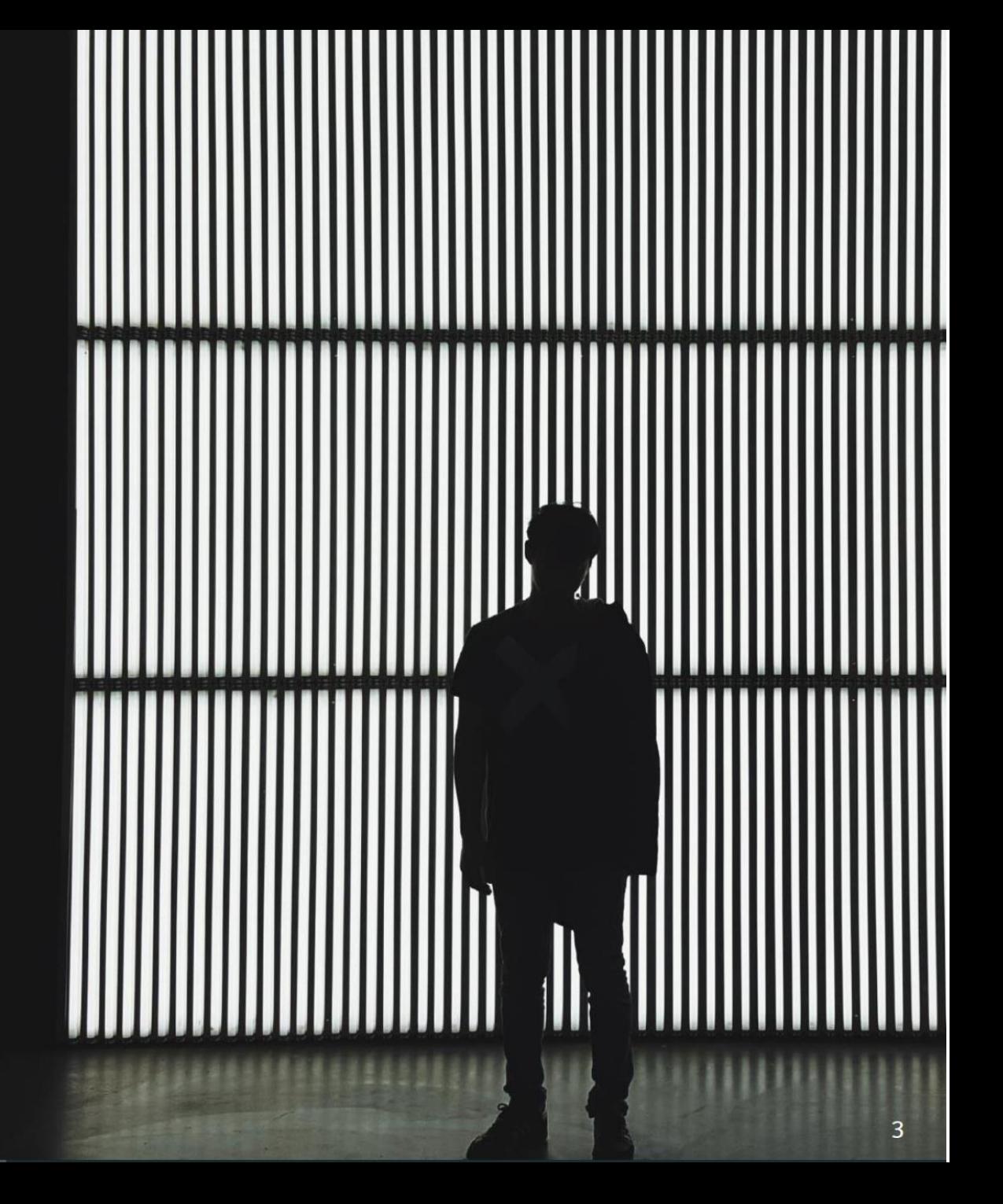

Il Problema

### **Generazione 2.0** Il Cyberbullismo

La tecnologia non è solo portatrice di progresso e generatrice di opportunità, ma anche il mezzo per garantirsi l'anonimato che serve per azioni cybercriminali e di cyberbullismo.

- La componente Cyber nel bullismo ne amplifica la portata oltre la propria classe.
- Grazie ai social ora gli atti di bullismo vengono visti anche all'esterno dell'istituto.
- I social ora fanno pesare ancora di più sulla vittima l'episodio di bullismo grazie alla maggiore visibilità dell'atto in se.
- Mentre i bulli sono studenti spesso conosciuti dalla vittima, i cyberbulli possono essere anonimi e sollecitare altri "amici" anonimi senza rivelare quindi l'identità del bullo che sta interagendo.

### Vittime di bullismo e cyberbullismo

- Circa 150 Milioni di studenti nel mondo hanno dichiarato  $\bullet$ di aver subito violenze
- la % di studenti che ammette di essere stata protagonista  $\bullet$ di atti di bullismo varia tra il 10 ed il 50% a seconda dei Paesi

Fonte dati: Unicef

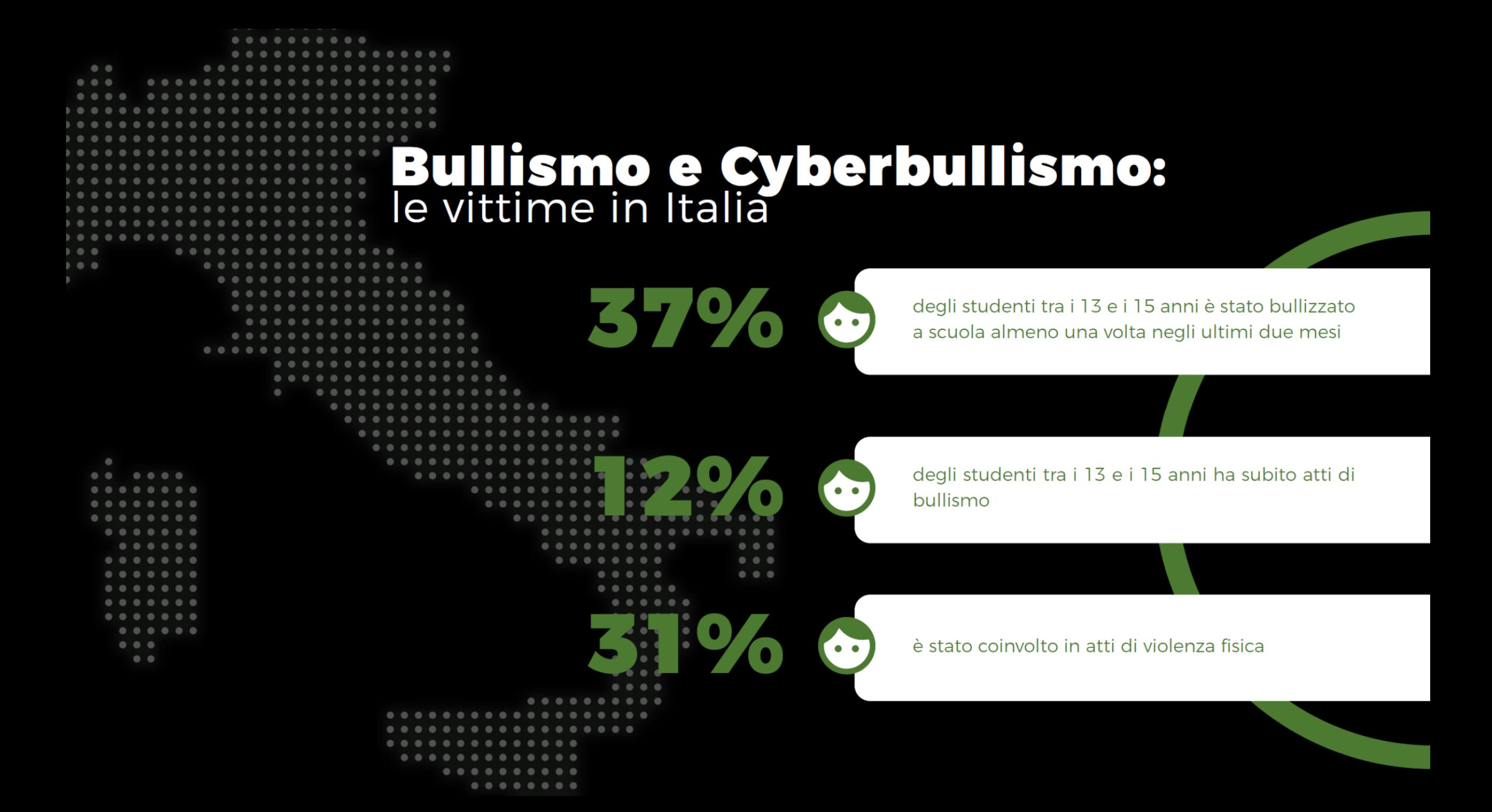

## La lotta al bullismo e al cyberbullismo

Tantissimi esperti sono in prima linea da anni nella lotta al fenomeno

### Legge 71/2017 Referenti per ogni istituto scolastico

Viene sancito l'obbligo di istituire un referente scolastico per la lotta al bullismo e cyberbullismo per ogni istituto scolastico.

Disposizioni a tutela dei minori per la prevenzione ed il contrasto del fenomeno del cyberbullismo pubblicata sulla gazzetta ufficiale. Gazzettaufficiale.it

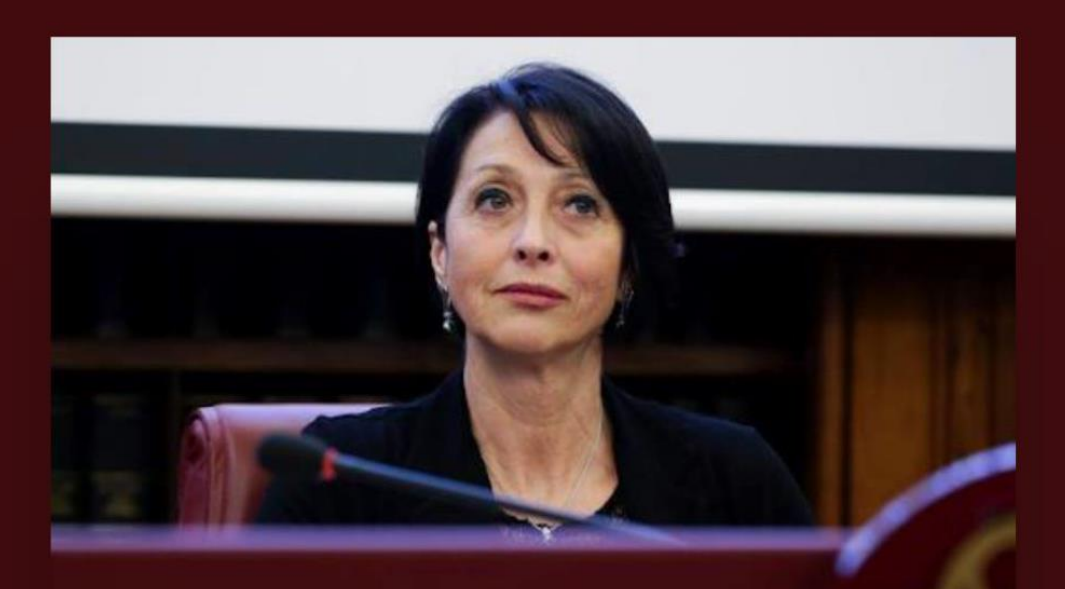

ELENA FERRARA. PRIMA FIRMATARIA DELLA LEGGE Lotta al bullismo e cyberbullismo

### Le difficoltà segnalate dagli esperti

Famiglie e studenti non sono abbastanza informati sul fenomeno e su come intervenire.

Difficoltà a confidarsi per le vittime e i testimoni per vergogna e/o paura di ripercussioni.

Il referente scolastico non ha a disposizione modalità sicure per ricevere segnalazioni.

La gestione delle segnalazioni da parte del referente scolastico è difficoltosa in quanto affidata alla compilazione di una serie di moduli cartacei.

E' difficile avere una panoramica reale del fenomeno a livello nazionale a causa degli episodi sommersi dovuti alle difficoltà a segnalare e/o confidarsi.

## La soluzione tecnologica

Sviluppata per rispondere alle difficoltà segnalate dagli esperti che da anni lottano sul campo contro il fenomeno

#### Vuoi aiutare chi è in difficoltà?

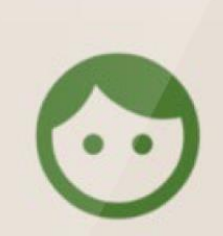

#### **Convy School** La prima app al mondo che sa ascoltarti. È gratuita e sicura.

.............

**INIZIA SUBITO** 

Come usarmi e perchè?

## **Una tecnologia "buona"**<br>contro bullismo e cyberbullismo

Convy School, srl società benefit, ha sviluppato la prima App in Italia per aiutare le scuole ad applicare le disposizione previste nella Legge 71/2017 in maniera semplice.

#### È una piattaforma software in Cloud, intelligente, sicura e semplice.

App Convy School:

· È uno strumento familiare ai ragazzi, simile a WhatsApp.

· È uno strumento concreto per ricevere e gestire segnalazioni di vessazioni, bullismo e cyberbullismo. · Facilita la comunicazione tra gli studenti e la scuola.

· Garantisce la massima riservatezza.

· Permette l'analisi dei dati, anonimi, da parte delle istituzioni per monitorare il fenomeno.

La soluzione tecnologica

### Gli obiettivi di **Convy School**

Promuovere la prevenzione fornendo informazioni utili alle famiglie e agli studenti per riconoscere il fenomeno in tempo e gli strumenti per saperlo gestire.

#### $\overline{2}$

#### Facilitare la comunicazione tra gli studenti e la scuola dotandoli di uno strumento familiare con cui possono confidarsi segnalando i casi senza paura.

#### $\overline{3}$

#### Agevolare il referente scolastico fornendogli uno

strumento concreto per una raccolta e gestione più efficiente dei casi potenzialmente pericolosi, nella massima riservatezza, digitalizzando i processi.

#### 4

#### Permettere l'analisi dei

dati, anonimizzati, da parte delle istituzioni o istituti di rilevamento per poter capire meglio il fenomeno.

#### 5

#### Fornire risorse certe in caso di indagini su casi di bullismo.

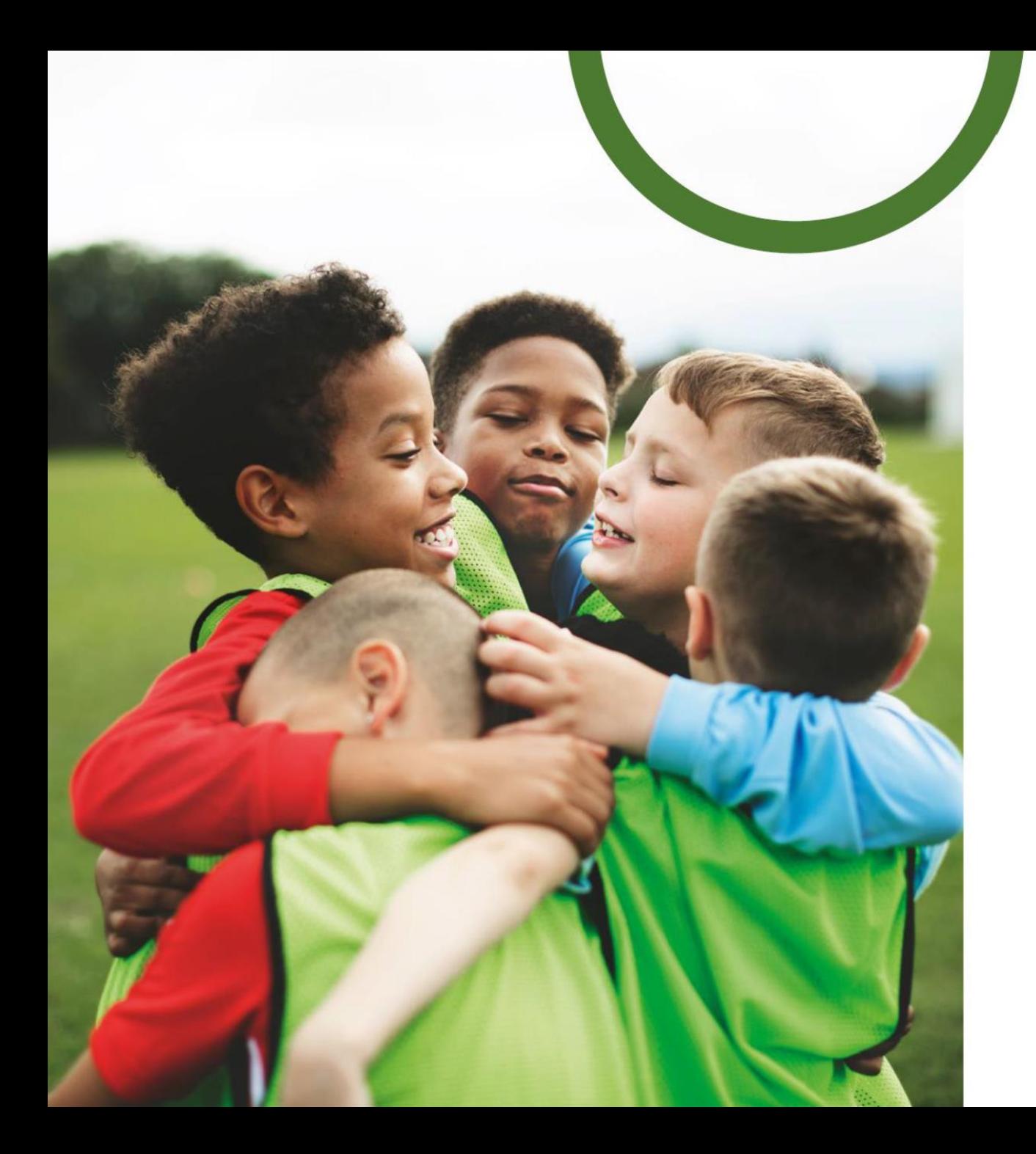

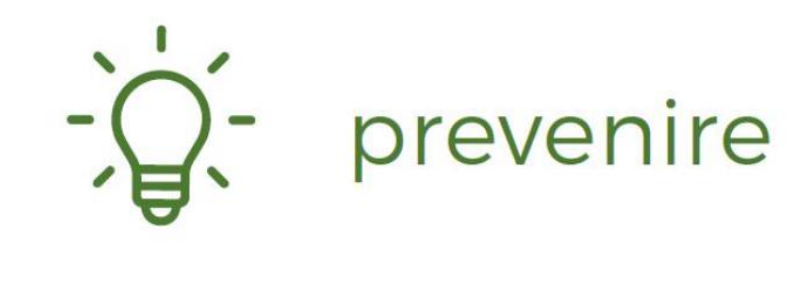

k.

## crescere ragazzi/e<br>consapevoli

## **Come funziona:**<br>segnalare l'episodio

#### FASE 1

La vittima o il testimone invia il messaggio come farebbe con WhatsApp

 $\bigcirc$ 

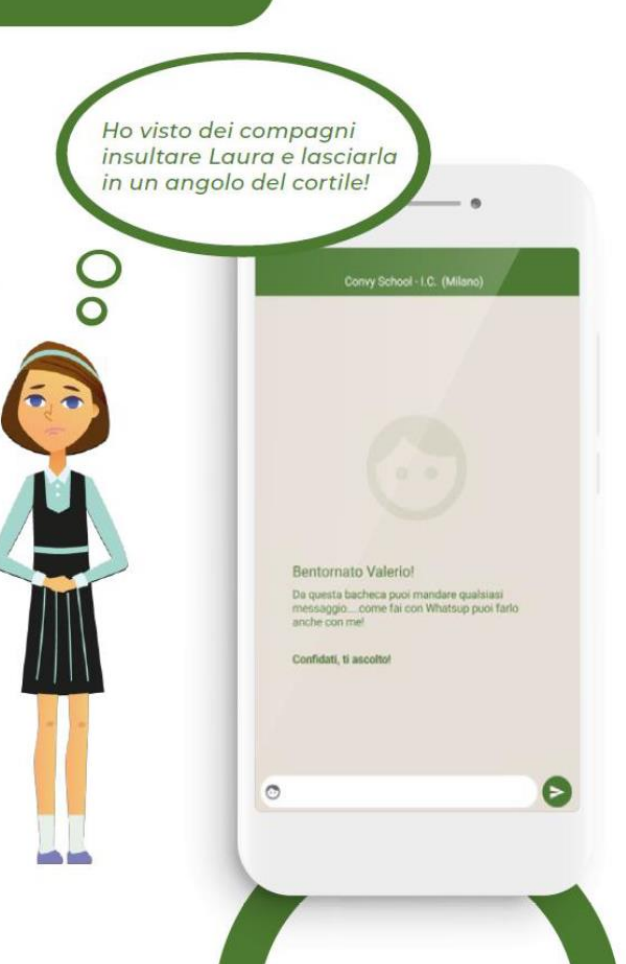

Il messaggio viene mostrato. cifrato. inviato e poi eliminato dal dispositivo garantendo l'anonimato

FASE 2

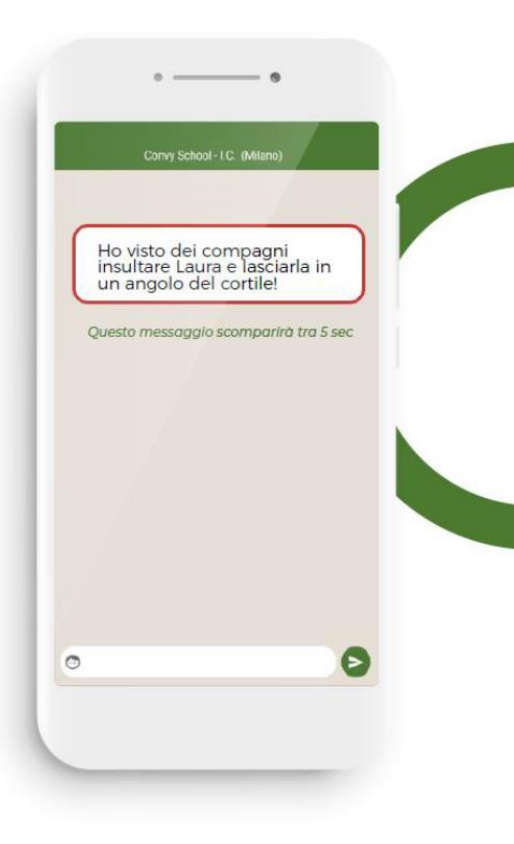

#### **Come funziona:** referente scolastico

#### FASE 3

Il messaggio arriva al server centrale Convy School accessibile solo dall'Istituto scolastico autorizzato (psicologo/referente).

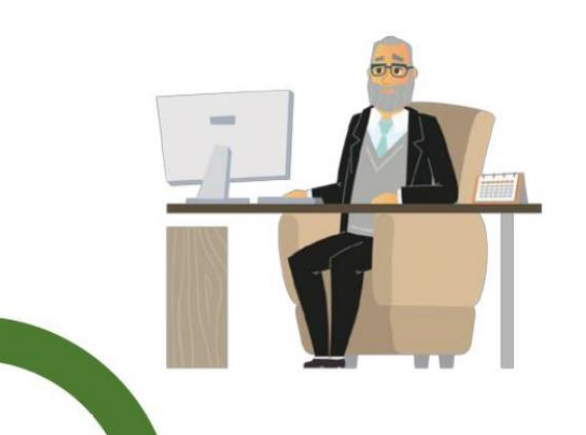

#### FASE 4

Un sistema complesso di Intelligenza Artificiale segnalerà al responsabile le segnalazioni più urgenti.

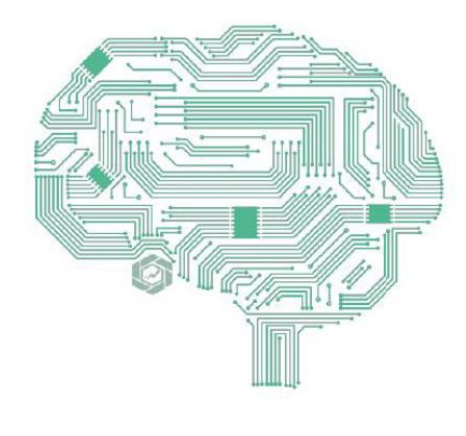

#### FASE 5

La persona autorizzata valuta la gravità della situazione e decide come intervenire.

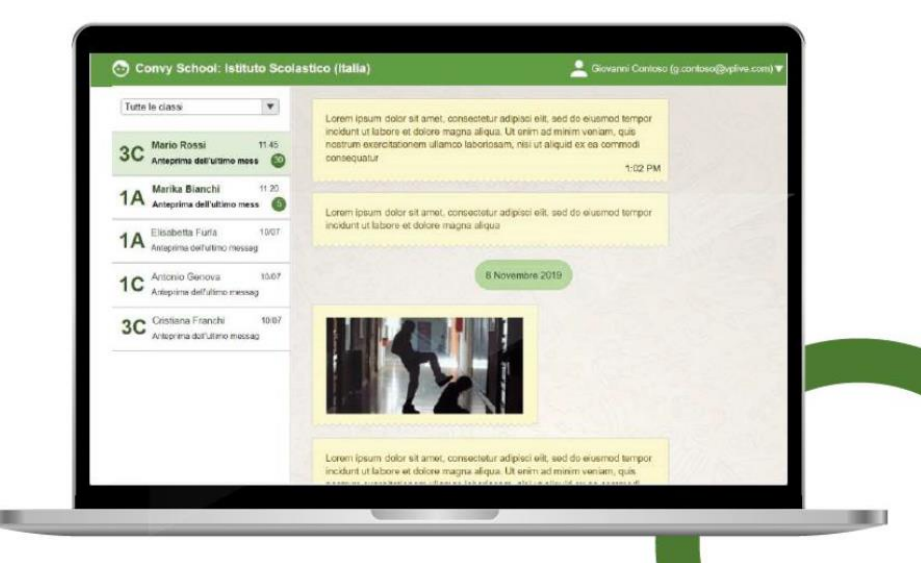

### COSA VEDE IL REFERENTE?

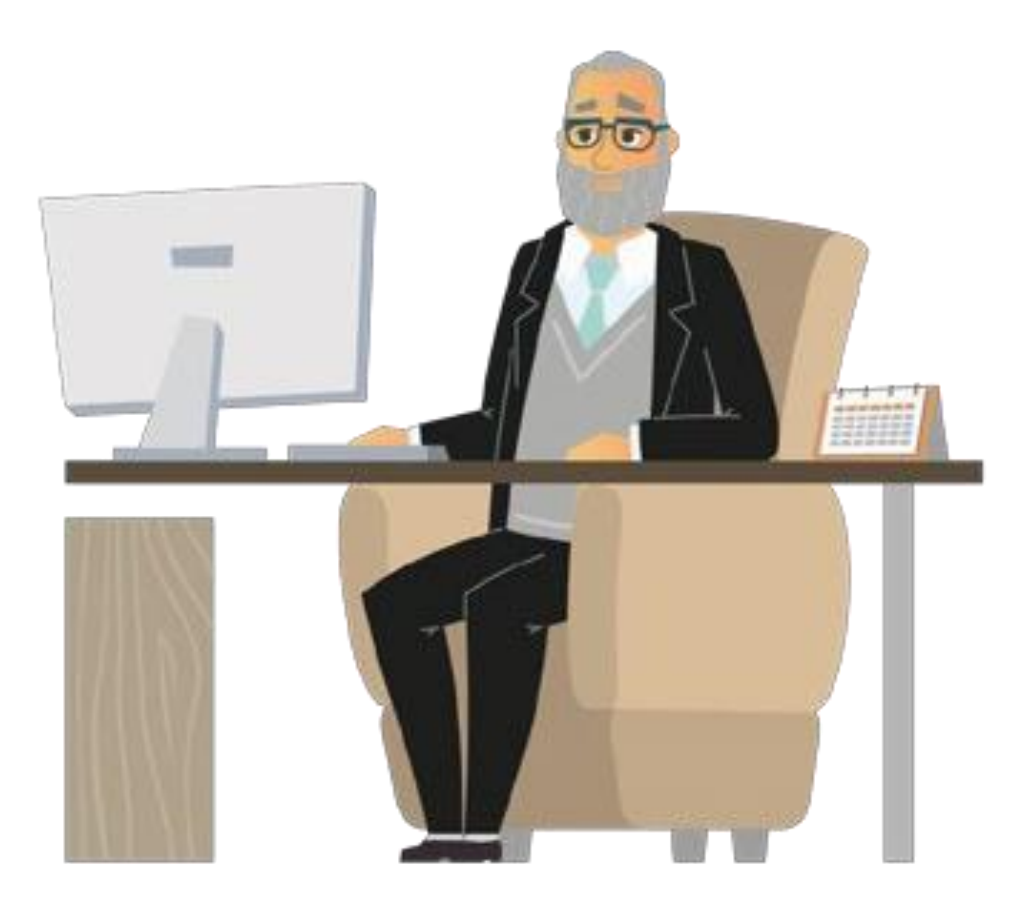

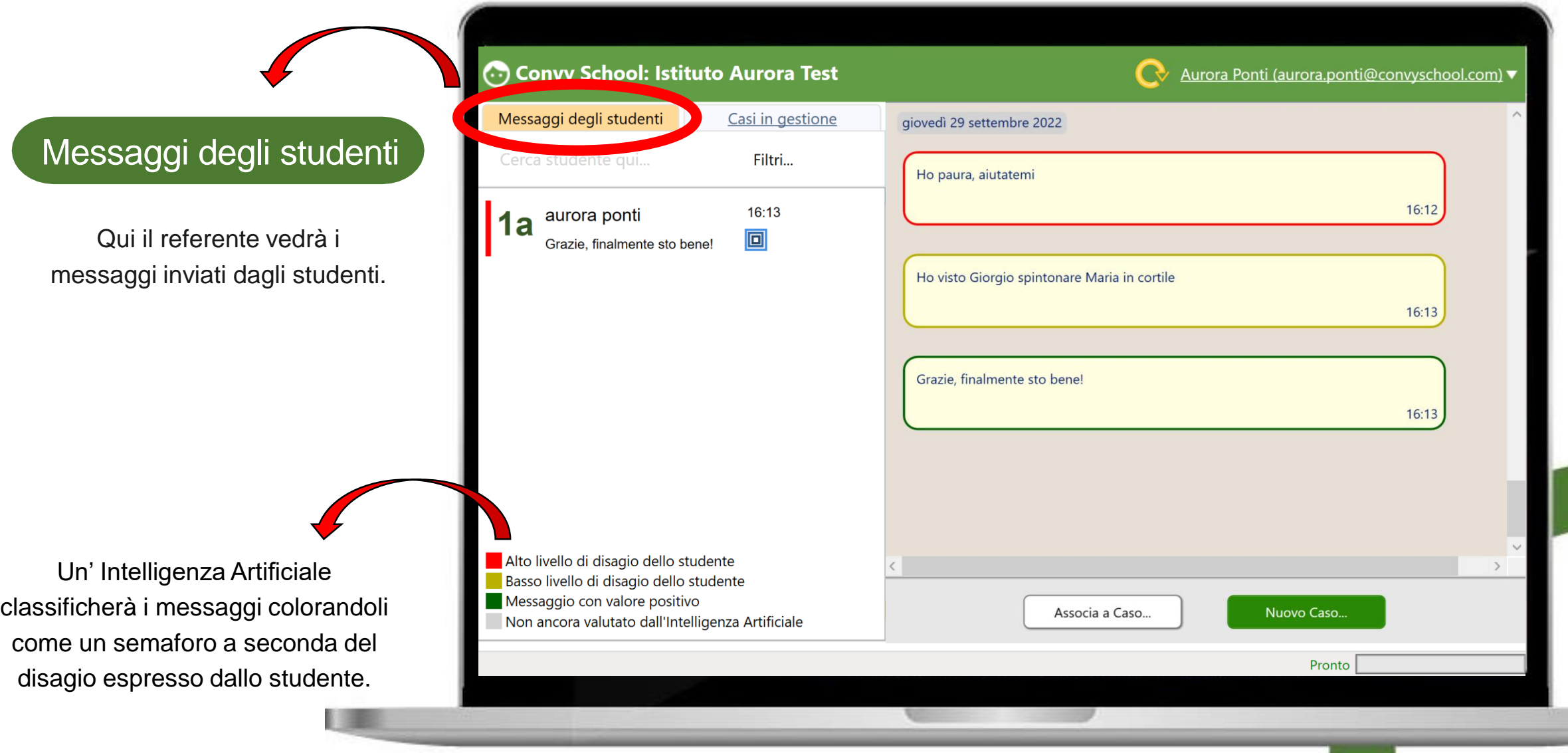

#### Casi in gestione

. In questa sezione sarà possibile vedere i «casi» da lui creati. I casi sono cartelle create dal referente per monitorare una certa situazione e in cui potrà inserire tutti i messaggi ad essa riferiti.

Qui potranno essere compilati i moduli in versione digitale che consentiranno il monitoraggio del Caso.

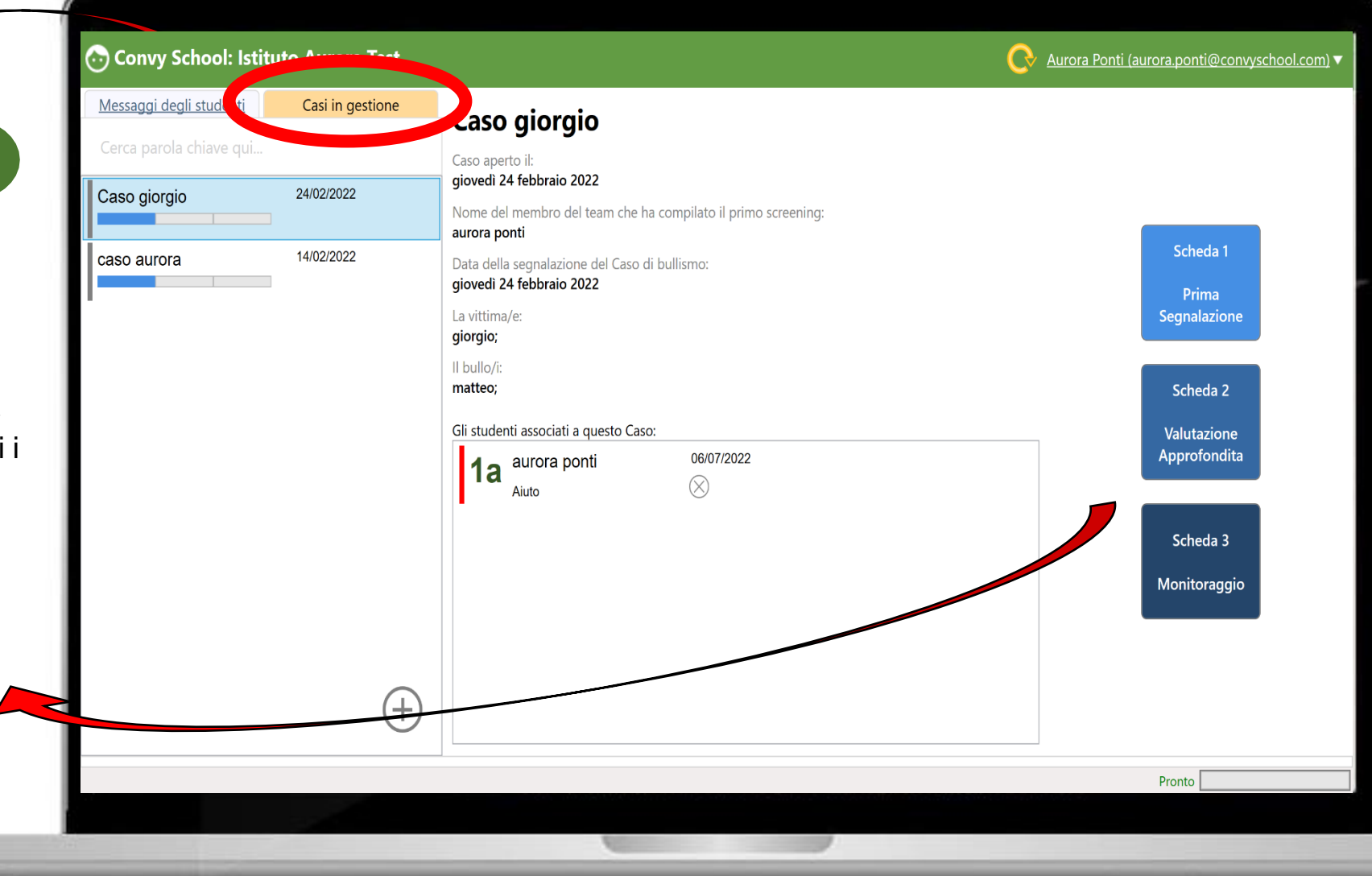

#### Gestione studenti

. Qui il referente potrà inserire le anagrafiche degli studenti.

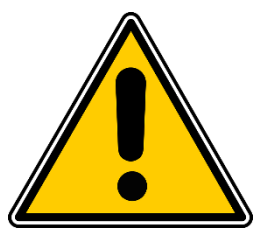

Questo deve essere il primo passaggio da parte della scuola affinché i ragazzi possano inviare i messaggi

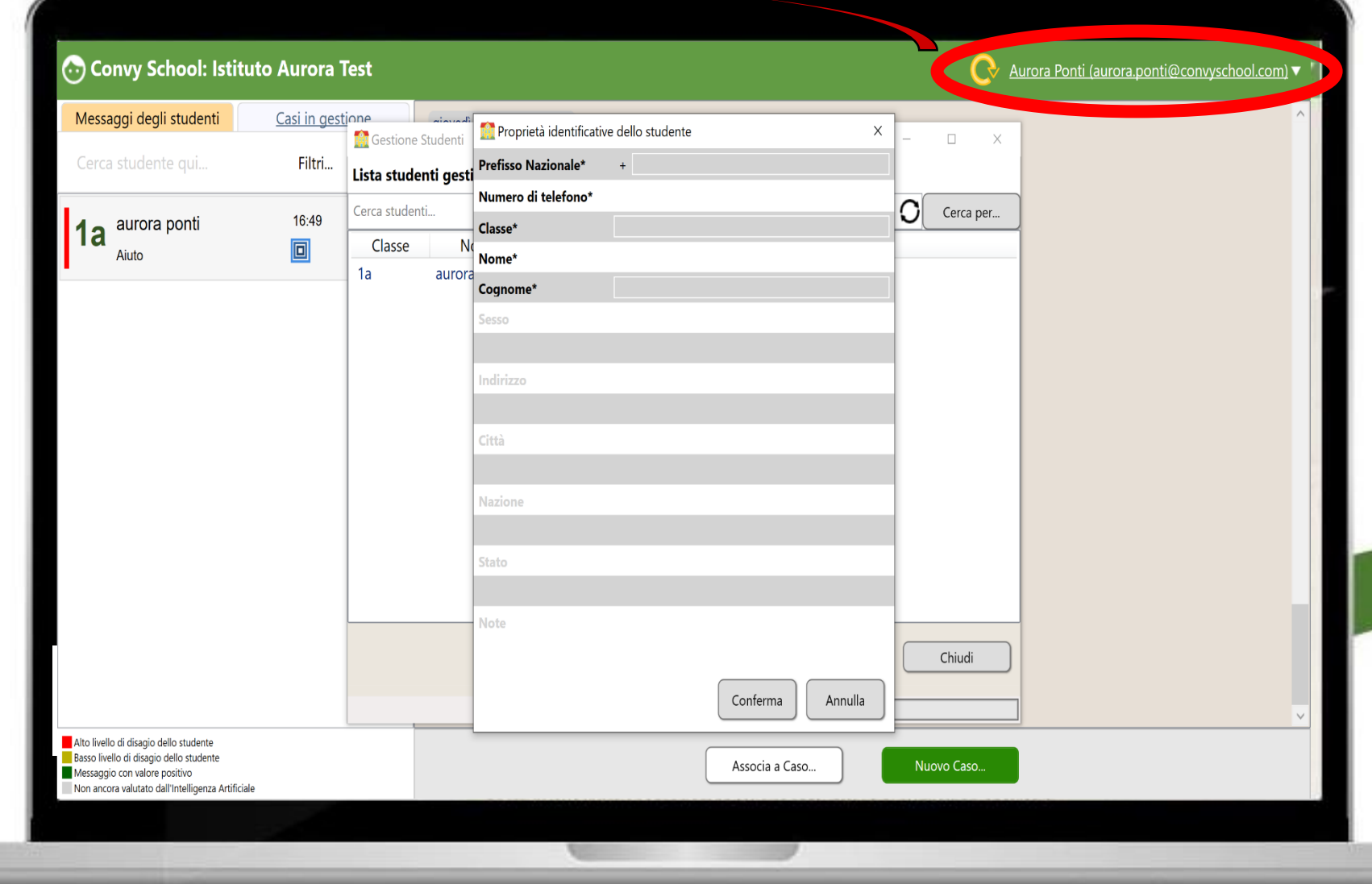

#### Gestione studenti

#### . **Perché il numero di telefono?**

Il numero di telefono serve per associare ogni studente alla propria scuola evitando quindi che persone esterne all'istituto possano mandare segnalazioni

Una volta inserito non sarà più visibile al referente

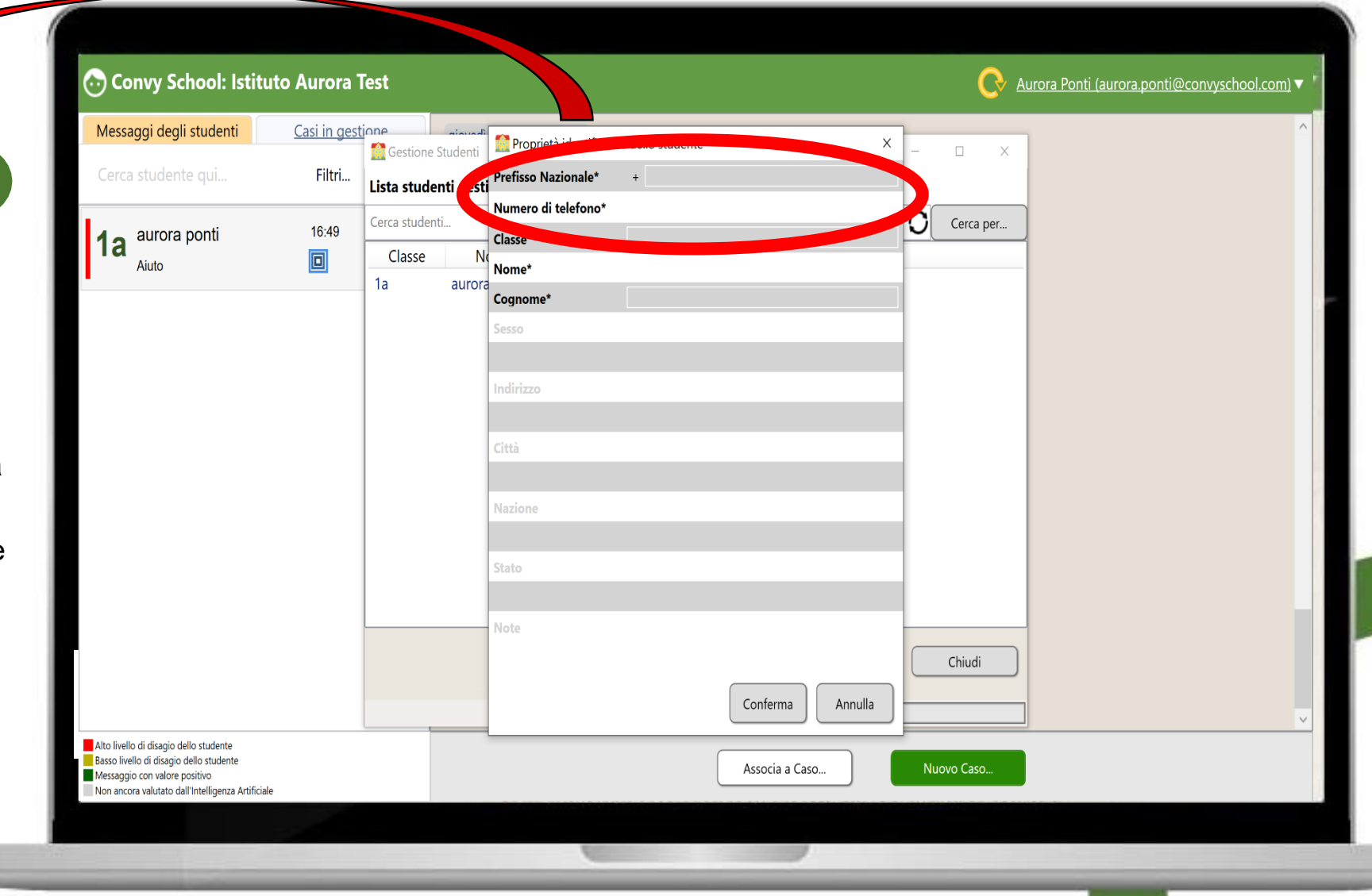

### COSA VEDE LO STUDENTE?

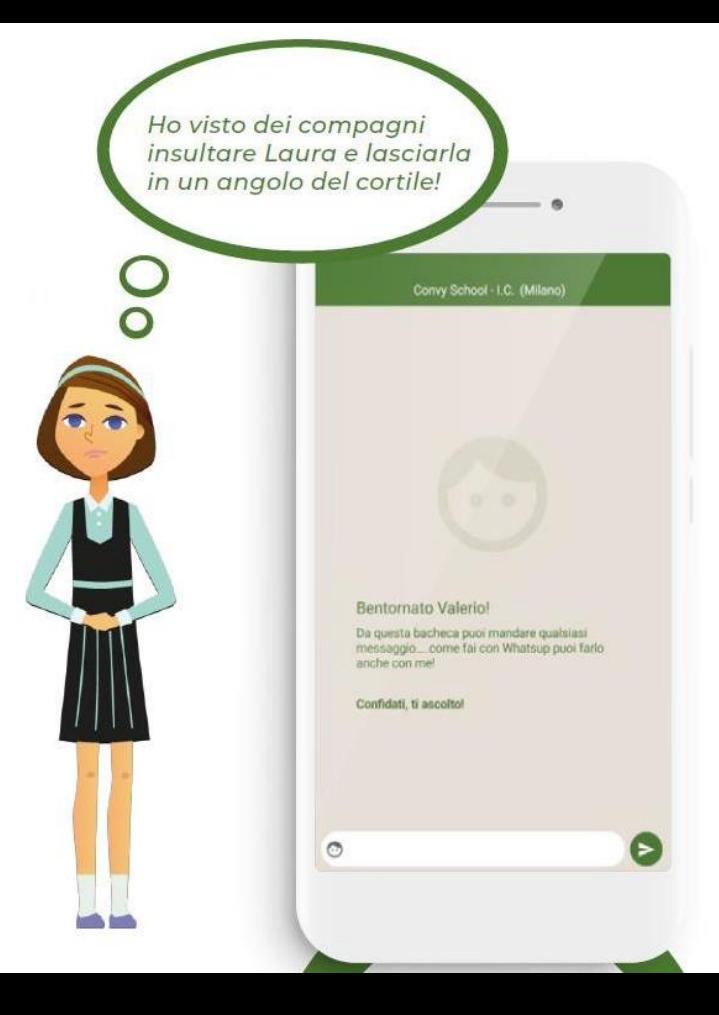

 $\bullet$   $\bullet$ 

### **Cosa vede lo studente:**

Gli studenti potranno scaricare l'App Convyschool direttamente dall'AppStore o Playstore del loro cellulare

.

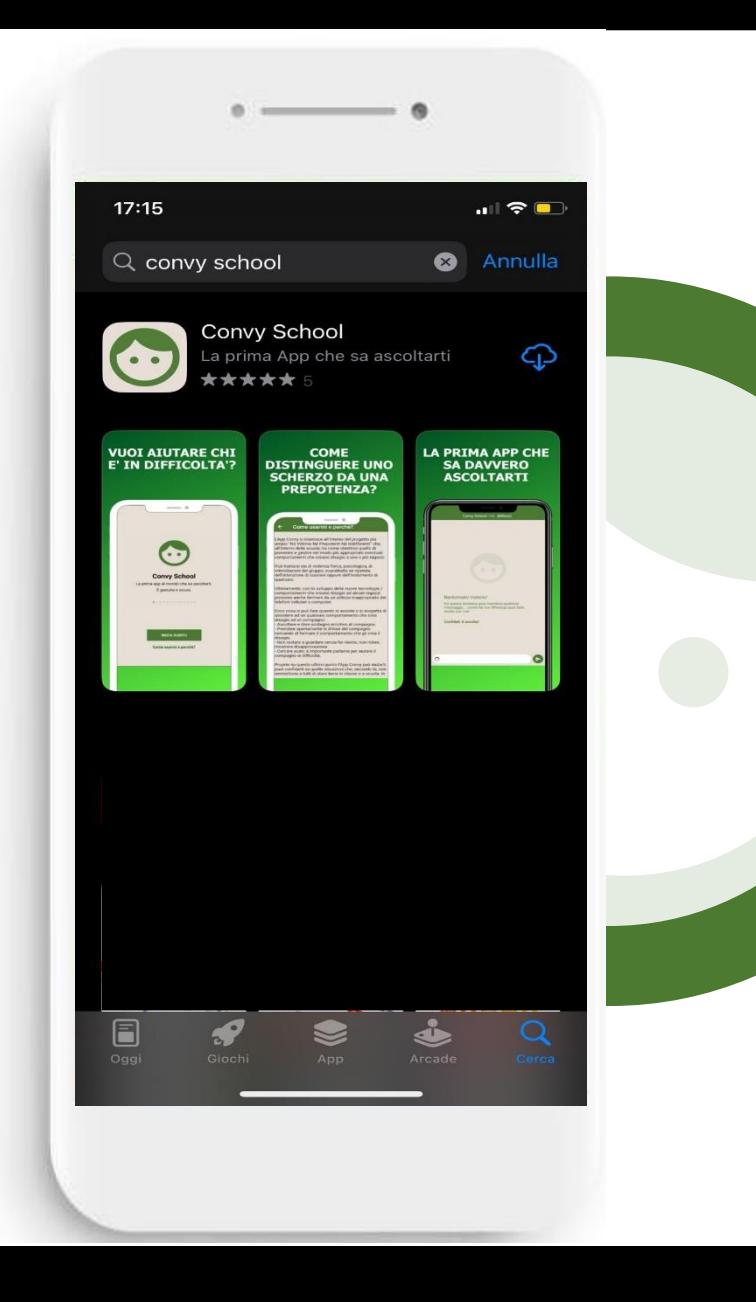

### **Cosa vede lo studente:**

Al primo accesso verrà chiesto allo studente di inserire il proprio numero di telefono affinché venga associato alla propria scuola

.

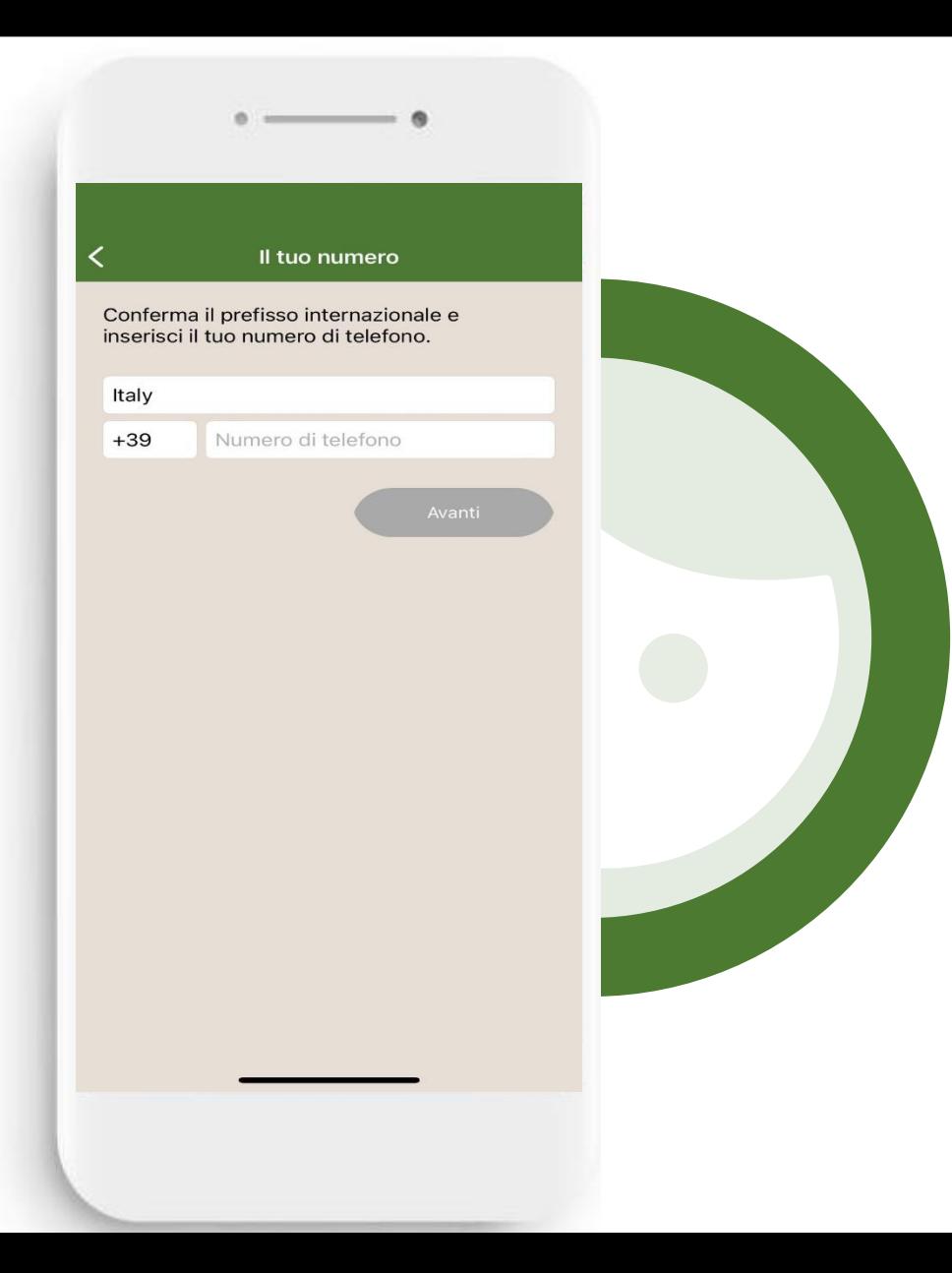

### **Cosa vede lo studente:**

#### Studente non inserito Studente inserito Studente inserito

. scuola gli sarà Se lo studente **non** è stato registrato dalla impossibile inviare messaggi

#### Oops...

Sembra che la tua scuola non abbia ancora adottato Convy School, oppure non ha ancora registrato il tuo numero di telefono

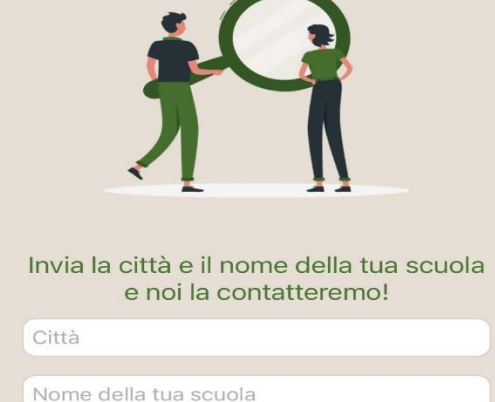

Se invece lo studente è stato registrato il sistema creerà in automatico un'unica chat in cui potrà scrivere solamente alla propria scuola

Ciao! Da qui puoi inviare qualsiasi messaggio....semplice come WhatsApp! Non ti risponderò ma saprò come aiutarti.

Convy School - Istituto Aurora Test (milano)

Confidati, ti ascolto!

 $\circ$ 

Il messaggio si cancellerà dal cellulare dopo 5 secondi e verrà inviato al referente

> *Clicca per vedere come funziona*

#### Convyschool garantisce il **massimo della** privacy e della sicurezza

· Convy non ha mai accesso ai dati dei ragazzi e/o delle famiglie

Privacy e dati:

- · Convy non avrà mai accesso ai dati della scuola
- · I messaggi si cancellano dopo 5 secondi dagli smartphone
- Covy non è in grado di leggere i messaggi inviati dalla scuola
- · Solo il dirigente scolastico / responsabile bullismo e cyberbullismo leggerà i messaggi

## I sostenitori di Convy School

### Supporto nella creazione

Grazie alla loro esperienza abbiamo capito i reali problemi che si trovano ad affrontare le persone che da anni si trovano in prima linea nella lotta contro il bullismo e il cyberbullismo per riuscire a sviluppare una soluzione tecnologica che aiuti concretamente a combattere questo fenomeno.

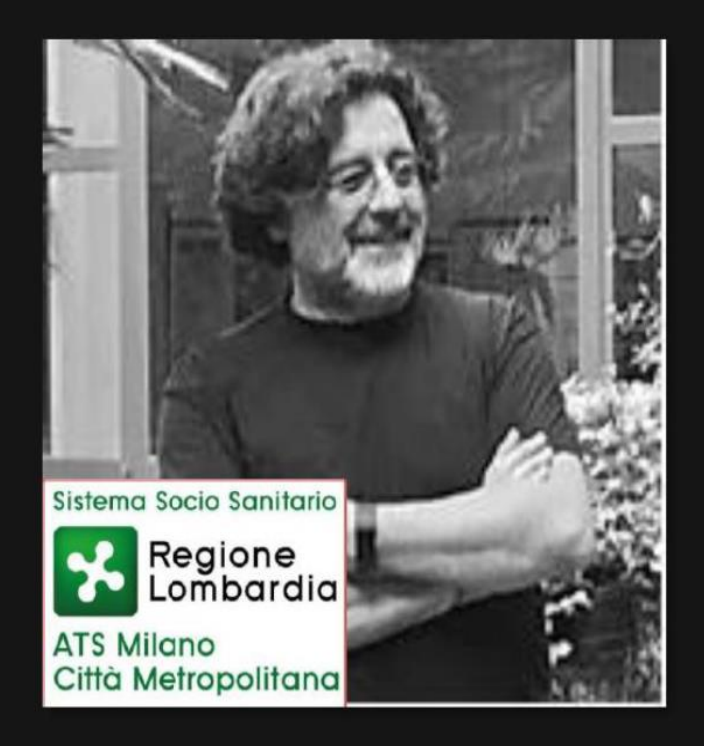

#### Nicola Iannaccone

Psicologo e psicoterapeuta ATS Milano, in prima linea nella lotta al bullismo da oltre 20 anni.

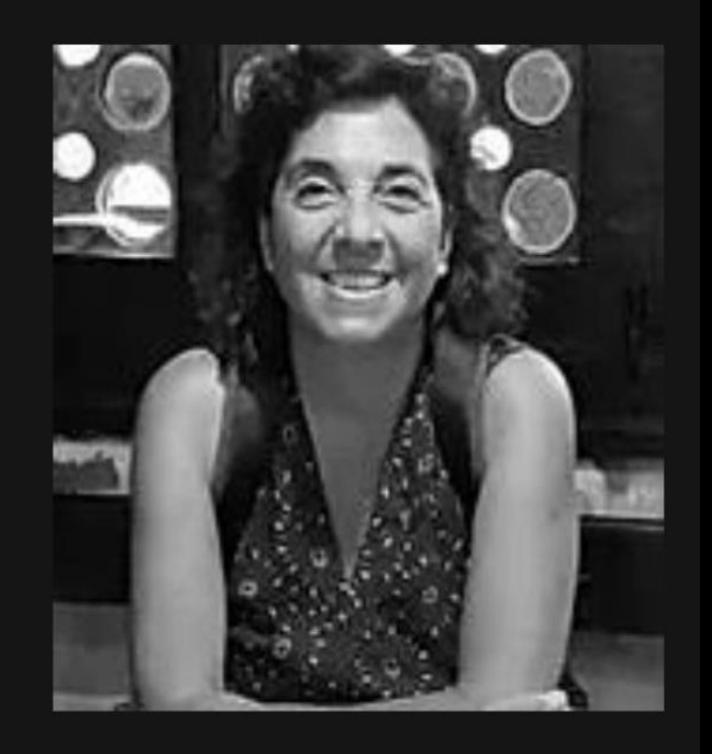

#### Claudia Di Ciò Referente scolastico per il bullismo e il cyberbullismo I.O. R. Massa.

I nostri sostenitori

### Patrocini

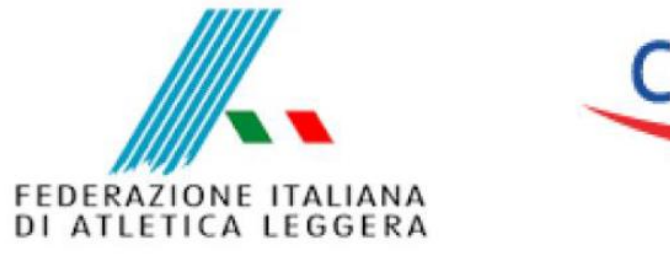

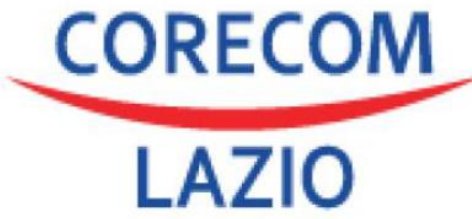

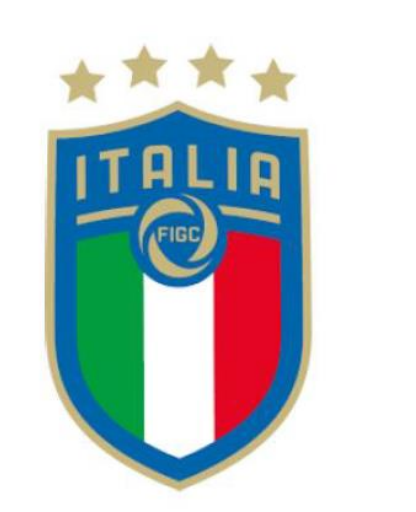

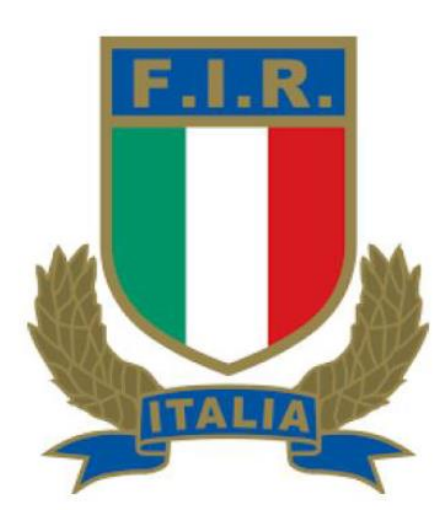

## Grazie per l'attenzione

## Seguici anche sui social

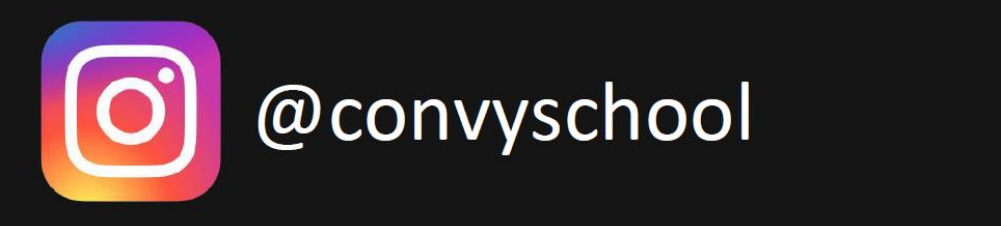

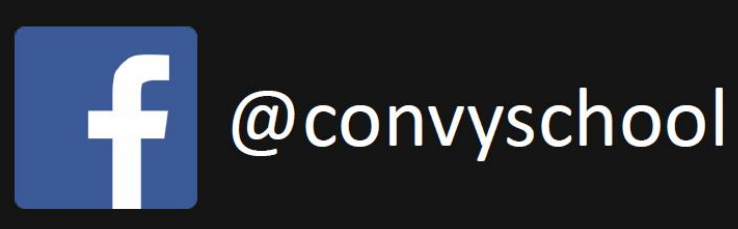

Convy School

www.convyschool.com